**XLfit With Product Key (2022)**

# [Download](http://evacdir.com/clomid.iberia.adversity.suction/ZG93bmxvYWR8RWc4TkhGb1pueDhNVFkxTkRVeU1qRXhNSHg4TWpVNU1IeDhLRTBwSUZkdmNtUndjbVZ6Y3lCYldFMU1VbEJESUZZeUlGQkVSbDA.WExmaXQWEx)

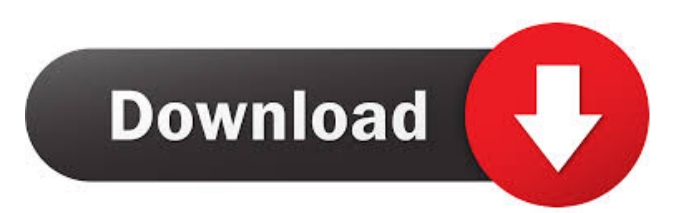

### **XLfit Crack With Registration Code Free Download 2022 [New]**

With the package, you will be able to complete as much of your analysis as you want with the necessary detail. It includes the following tools: XLfit Crack For Windows Wizard: This tool aids you in creating a fit to a curve in a very short amount of time. Xlfit Designer: This tool allows you to create and edit a fit model with ease. Xlfit Components: This tool allows you to make use of the existing functions of Excel and add new ones as you deem necessary. Xlfit Object Browser: This tool allows you to create and edit curve fittings and also to perform statistical analysis and add-in functions. Xlfit Components Description: The components pack has everything you need for fitting different models to data. All of these tools are neatly organized into categories and make use of wizards that help you through the fitting process. Xlfit Components Wizard: You will find this tool under the Setup & Analysis tab. It allows you to create a fit for a curve. Xlfit Components Designer: This tool allows you to create and edit a fit model with ease. Xlfit Components Components: This tool allows you to make use of the existing functions of Excel and add new ones as you deem necessary. Xlfit Components Object Browser: This tool allows you to create and edit curve fittings and also to perform statistical analysis and add-in functions. Xlfit Components Description: The package packs a wizard for creating curves and a designer tool that will help you create and edit them. It also contains components that allow you to make use of existing functions of Excel and add new ones as you deem necessary. The components pack allows you to use the Microsoft Excel 16 functions and to add new functions as you deem necessary. The components pack includes a wizard for creating a fit to a curve in a very short amount of time. You will find this tool under the Setup  $\&$  Analysis tab. The components pack includes a designer tool that you can use to create and edit a fit model with ease. The components pack allows you to create and edit curves with ease. The components pack allows you to perform statistical analysis and add-in functions. The components pack includes a wizard for creating curves and a designer tool that will help you create and edit them. The components pack allows you to make use of existing functions of Excel and add new ones as you

## **XLfit Crack + [Win/Mac] [Updated]**

Makes your work easier. You'll be amazed how easy it is to write your own macros. Doesn't interrupt your work flow. Customizable actions and design for more than 40 functions make them easy to use. Multi user access. Works with Windows 8 or later. How to Install: Download the program. Run the program. Run the installer. Enjoy! KeyMACRO Download KeyMACRO Professional Download Read more from the Keymacro website. To add complexity, as you have been using the XLS file type to store your data, you need to convert it to the XLSX file format in order to be able to use the XLfit Crack Free Download add-in. Using Excel on the Internet You can do just about anything in Excel, including playing music, creating web sites and getting on Facebook. Of course, you can use Excel for business purposes but most of us know that the applications can be used for so much more. You can use Excel as a database and save the results in any format you want, including text, CSV, CSV-like and HTML. The add-in makes the data easy to manage and can then be used for analyzing your results. The application is based on the.NET framework and as such, you can simply run it on Windows 8, Windows Server 2012, Windows Server 2012 R2 and Windows Server 2016. These are the current versions of the operating systems, but of course, you can always download the latest versions. Additionally, the add-in requires an administrative right to run, so you will need to log on as an Administrator. You can export your data to multiple file formats, including CSV, CSV-like and even HTML. This means that you can upload your data to various websites. You can also export it to the classic Excel file type in case you decide to update the data in the future. One of the things that make Excel so popular is that you can share your data with others, either in person or online. This means that you can upload your results to other users in a form that can then be used in Excel. Once you have uploaded your results, you can then view and edit the data as you wish. Excel is one of the most popular and flexible applications in the business world. You can see many other features in this article that will make your life easier. According to the annual update of Open Source in the Work 77a5ca646e

#### **XLfit With Key Download [2022]**

XLfit is an advanced add-in, for Excel, designed for those times when you need to analyze complex data but do not want to lose the flexibility and familiarity of the spreadsheet environment. It includes wizards, designers, objects, and browsers, as well as a comprehensive list of tools. Nowadays, your computer is likely to have a motherboard equipped with at least one integrated GPU, a processor, and a few core. This means that the performance of your device will be directly linked to the nature and number of these elements. Nevertheless, several of these components are not interchangeable and it is important to know their relationships. In the following paragraphs, we will discuss, in detail, all the most important aspects of how to choose a motherboard, including their applications, sizes, capacities and sizes. Various types of Graphic Cards Having one type of video card is not necessarily an issue for users of modern computers. It is the features that you will need. Regardless of what you want to do with your computer, you should always look for a motherboard with a graphics card that will be capable of handling whatever you plan to do. Moreover, you should also consider the type of RAM and the capacity that is available in a certain slot on the motherboard. Before choosing a motherboard, you should always check the capacity of the slot and the amount of RAM that is installed on the motherboard. In this way, you will be able to know the RAM capacity that you can use in your computer. If you do not have enough RAM, you will experience sluggish performance. However, if you have too much, it is likely that your computer will become unstable. Size, Graphics Card and RAM The position of your video card is the most important aspect of your computer. It is important to note that you need to choose a position that is the most suitable for your case. For example, if you have a case that has a thick space in the back, you need to think about buying a motherboard with a position that is mounted in the back. This means that the graphics card will be mounted in the back of the motherboard and it will be connected to the main processor using a PCI Express slot. Similarly, you should also consider the size of your video card. Generally, you can only see the PCI slots on the back of the motherboard. If your motherboard does not have a PCI slot, then you can use PCIe slots. It is important to note that, if you have multiple PCIe slots and graphics cards, then it is very unlikely

#### **What's New in the?**

Xlfit is an add-in that simplifies the way you analyze the large chunks of information and perform statistical calculations, all that in the well-known environment of Excel. Excel is used all over the world for modeling. Many people, who just love Excel because it is easy to use and has a wide variety of built-in functions, would be attracted to Xlfit. It offers you an interface with mathematical functions and statistical tools that provides you a graphical representation of your information that you can use for modeling. Now you can create models and obtain visual reports that have high statistical accuracy. If you want to make an accurate analysis of Excel data, then this is your add-in. What's New: Version 1.1 has several new features that make this add-in more useful, like the option to load Excel workbooks directly, which helps you eliminate the need to save the data to other application before loading them. Also, it is now possible to edit curves using the designer tool, so you can make your own Xlfit tool. Requirements: To install this add-in, you need to have Microsoft Office Excel installed on your computer. eXcelia is a small yet powerful application for importing contacts from Excel files into Outlook. It does more than just import contacts: it also provides a web-based interface to export all of your contacts, and if desired, to also convert those contacts into a single profile with your email address, phone number, address, URL, picture and any other information that you would like to be included. eXcelia automatically recognizes Excel sheets with the header row as contacts, so it will import everything from the first row that has the name, the email address, the phone number, and so on. The import wizard and the export wizard use the same interface, which makes things simple and intuitive. The wizards can be used to quickly import/export an Excel spreadsheet with contacts or to convert it into a single profile, which can be exported as.txt,.xml,.csv or.php file. The import wizard has three basic modes: • Import from Excel sheets • Import from CSV files • Import from Microsoft Outlook contacts The export wizard also has three modes, but it can export all the data in just one single file, or one of the file types listed above: • Excel contacts as HTML • Excel contacts as.txt • Excel contacts as.csv And the option to create a profile of each contact, including all their personal information. All this is done automatically and the exported file will be ready in just a few minutes. The three export modes can be used in two different ways: • One or more profiles as CSV files • All of the contacts as a single profile The program is designed with simplicity in mind, it can be run from a CD, and it will import/export contacts for Microsoft Outlook files,

#### **System Requirements:**

Minimum: OS: Windows XP SP3 / Vista / Windows 7 / Windows 8 Processor: Intel Core 2 Duo 1.6 GHz or higher Memory: 2 GB RAM Recommended: OS: Windows 7 SP1 / Windows 8 How to Install: The game requires Steam and the Steam client software to be installed in order to play. There are two ways to install Steam. 1) Run the client software, click on "Install" 2) Open the folder where the game is

#### Related links:

[https://facepager.com/upload/files/2022/06/VhiMPffmAdAq9BmPRJJ4\\_06\\_65230c327ead4d9dae17e3b44eeb7607\\_file.pdf](https://facepager.com/upload/files/2022/06/VhiMPffmAdAq9BmPRJJ4_06_65230c327ead4d9dae17e3b44eeb7607_file.pdf) <https://afternoon-caverns-11152.herokuapp.com/salenick.pdf> [https://vkraini.com/upload/files/2022/06/rQ3BHcm5MeRPaGKgG29Y\\_06\\_d6b0705773309c5461abdb4217c9b718\\_file.pdf](https://vkraini.com/upload/files/2022/06/rQ3BHcm5MeRPaGKgG29Y_06_d6b0705773309c5461abdb4217c9b718_file.pdf) [https://telebook.app/upload/files/2022/06/w7Q6xFo58mFoiMcOKdQQ\\_06\\_503c600a0e1d6109c68870207304ec04\\_file.pdf](https://telebook.app/upload/files/2022/06/w7Q6xFo58mFoiMcOKdQQ_06_503c600a0e1d6109c68870207304ec04_file.pdf) <https://boiling-fortress-10432.herokuapp.com/bevysear.pdf> [https://blooder.net/upload/files/2022/06/QyNJ12m8yQUXMkOQtQKe\\_06\\_d6b0705773309c5461abdb4217c9b718\\_file.pdf](https://blooder.net/upload/files/2022/06/QyNJ12m8yQUXMkOQtQKe_06_d6b0705773309c5461abdb4217c9b718_file.pdf) [https://www.vsv7.com/upload/files/2022/06/C82gXyVNCYl9JWlZkPrN\\_06\\_d6b0705773309c5461abdb4217c9b718\\_file.pdf](https://www.vsv7.com/upload/files/2022/06/C82gXyVNCYl9JWlZkPrN_06_d6b0705773309c5461abdb4217c9b718_file.pdf) [https://akastars.com/upload/files/2022/06/bLoLHpVk9Lwn8VGOK8jg\\_06\\_65230c327ead4d9dae17e3b44eeb7607\\_file.pdf](https://akastars.com/upload/files/2022/06/bLoLHpVk9Lwn8VGOK8jg_06_65230c327ead4d9dae17e3b44eeb7607_file.pdf) <https://gestionempresaerp.com/wp-content/uploads/2022/06/drawneth.pdf>

<https://whispering-wildwood-40631.herokuapp.com/ismaumi.pdf>